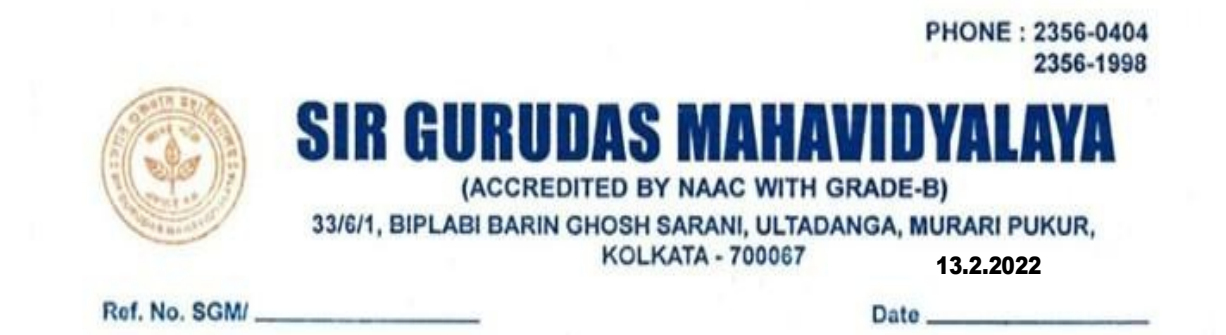

## **General Instructions for INTERNAL ASSESMENT Examination2021(BA/BSc) SEM-1**

1. Internal Exam Schedule all other related exam notice are available on College Website at below link:

http://www.sirgurudasmahavidyalaya.com/2020/11/03/university-exam-schedule/ Or http://www.sirgurudasmahavidyalaya.com

2. Question papers will be available in **DEPARTMENTAL WHATS APP STUDENTS' GROUP 30 Minutes before the exam starts**.

3. Students must write answers with **Black/Blue ball pen on A4 plain** sheets.( You may use the attached sheet below)

**4.** The front page of the answer script should contain **a) Student's name, b) CU Roll No.(if available), d) CU Registration Number d)Semester/Year e) Subject and Paper f) Date g) Time.** 

**5. Every page** should contain the **CU Roll Number +Page no** 

**6.** After **writing the answers, make a pdf and send it to the email id(mentioned in the below and submit paper) within 30 minutes to respective email id.** 

7. The **pdf file name** should be in the following format.

**<Subject Code>-<Semester No>-<Paper>-<Last six digits of CU Roll No>\_<Exam type>** 

Example -

**ENGA\_Sem I\_CC 1\_123456\_IE or PLSG-Sem V-DSE A-123456\_IE** 

**8. Subject of the email** should contain **Name of the Student, CU Roll No, Semester No, Subject, Paper** 

Principal

Principal urudas Mahavidyalaya **Kolkate-700067** 

## Calcutta University Online Even Sem/ (1+1+1) Year System Examination (2021)

## Stream : BA/BSc

(Internal Assessment, Theory & Practical) Under CBCS System.

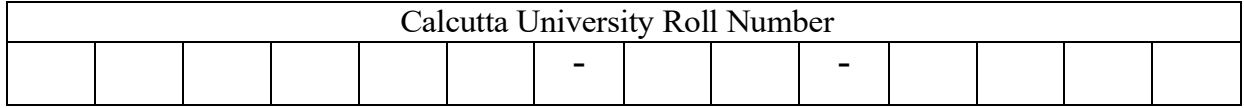

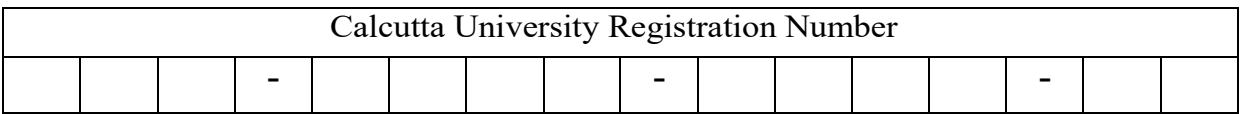

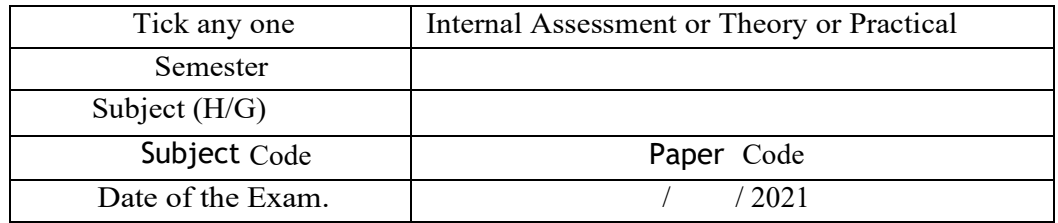

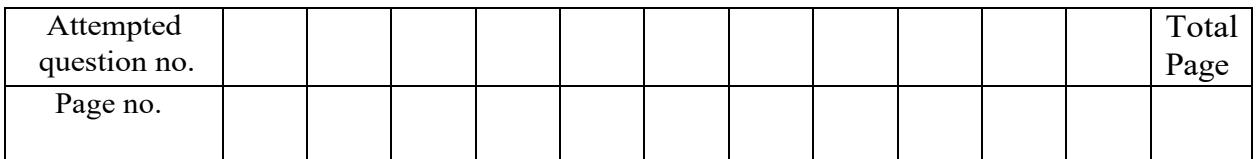

## **Instructions:**

Email Subject name format:

Subject of the email should contain Name of the Student, CU Roll No, Semester No, Subject, Paper

PDF File name- <Subject Code>-<Semester No>-<Paper>-<Last six digits of CU Roll No>\_<Exam type> . Example - ENGA-Sem I-CC1-123456\_TH

**Answer scripts should be in a single pdf file.**